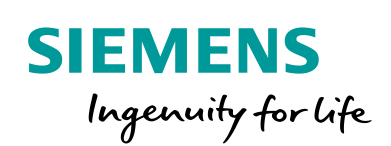

Industry Online Support

**NEWS** 

SIMATIC S7-1500(T): Antriebsanbindung über PROFIdrive – Freigaben und General State Diagram

PROFIdrive / General State Diagram

**<https://support.industry.siemens.com/cs/ww/de/view/109770665>**

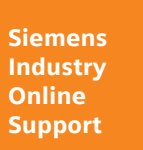

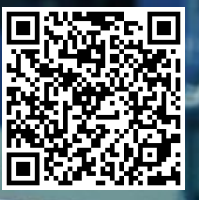

Dieser Beitrag stammt aus dem Siemens Industry Online Support. Es gelten die dort genannten Nutzungsbedingungen [\(www.siemens.com/nutzungsbedingungen\)](http://www.siemens.com/nutzungsbedingungen). **Securityhinweise** Siemens bietet Produkte und Lösungen mit Industrial Security-Funktionen an, die den sicheren Betrieb von Anlagen, Systemen, Maschinen und Netzwerken unterstützen. Um Anlagen, Systeme, Maschinen und Netzwerke gegen Cyber-Bedrohungen zu sichern, ist es erforderlich, ein ganzheitliches Industrial Security-Konzept zu implementieren (und kontinuierlich aufrechtzuerhalten), das dem aktuellen Stand der Technik entspricht. Die Produkte und Lösungen von Siemens formen nur einen Bestandteil eines solchen Konzepts. Der Kunde ist dafür verantwortlich, unbefugten Zugriff auf seine Anlagen, Systeme, Maschinen und Netzwerke zu verhindern. Systeme, Maschinen und Komponenten sollten nur mit dem Unternehmensnetzwerk oder dem Internet verbunden werden, wenn und soweit dies notwendig ist und entsprechende Schutzmaßnahmen (z.B. Nutzung von Firewalls und Netzwerksegmentierung) ergriffen wurden. Zusätzlich sollten die Empfehlungen von Siemens zu entsprechenden Schutzmaßnahmen beachtet werden. Weiterführende Informationen über Industrial Security finden Sie unter [http://www.siemens.com/industrialsecurity.](http://www.siemens.com/industrialsecurity) Die Produkte und Lösungen von Siemens werden ständig weiterentwickelt, um sie noch sicherer zu machen. Siemens empfiehlt ausdrücklich, Aktualisierungen durchzuführen, sobald die entsprechenden Updates zur Verfügung stehen und immer nur die aktuellen Produktversionen zu verwenden. Die Verwendung veralteter oder nicht mehr unterstützter Versionen kann das Risiko von Cyber-Bedrohungen erhöhen.

Um stets über Produkt-Updates informiert zu sein, abonnieren Sie den Siemens Industrial Security RSS Feed unte[r http://www.siemens.com/industrialsecurity.](http://www.siemens.com/industrialsecurity)

## **Inhaltsverzeichnis**

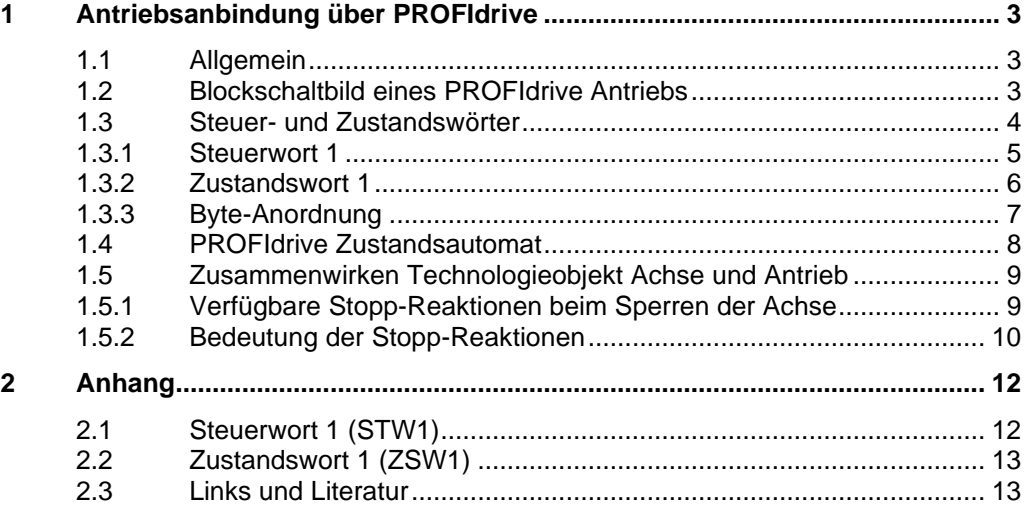

# <span id="page-2-0"></span>**1 Antriebsanbindung über PROFIdrive**

## <span id="page-2-1"></span>**1.1 Allgemein**

Im TIA Portal werden Achsen durch Technologieobjekte abgebildet. Das Technologieobjekt wird in der dem Antrieb überlagerten Steuerung projektiert und mit dem Antrieb verknüpft. Das Technologieobjekt übernimmt die Steuerung des Antriebs.

Die Kommunikation mit digitalen Antrieben über PROFIBUS/PROFINET erfolgt gemäß der Spezifikation PROFIdrive Profile V4 und den Anwendungsklassen 1 bis 4 (die Klasse 4 mit und ohne DSC) über verschiedene PROFIdrive-Telegramme.

Zur Ansteuerung und Auswertung der Antriebe sind in den PROFIdrive Standardtelegrammen, neben den Soll- und Istwerten, Steuer- und Zustandswörter definiert. Eine PROFIdrive Achse gemäß IEC 61800-7 steuert den Antrieb in Senderichtung mit Steuerwort 1 (STW1) und empfängt dessen Zustand in Empfangsrichtung im Zustandswort 1 (ZSW1). Grundsätzlich steuert eine PROFIdrive Achse den Antrieb über die Bits 0 bis 6 des STW1. Der Status des Antriebs wird gemäß des PROFIdrive Zustandsautomaten (PROFIdrive State Machine) in fünf Zuständen abgebildet.

## <span id="page-2-2"></span>**1.2 Blockschaltbild eines PROFIdrive Antriebs**

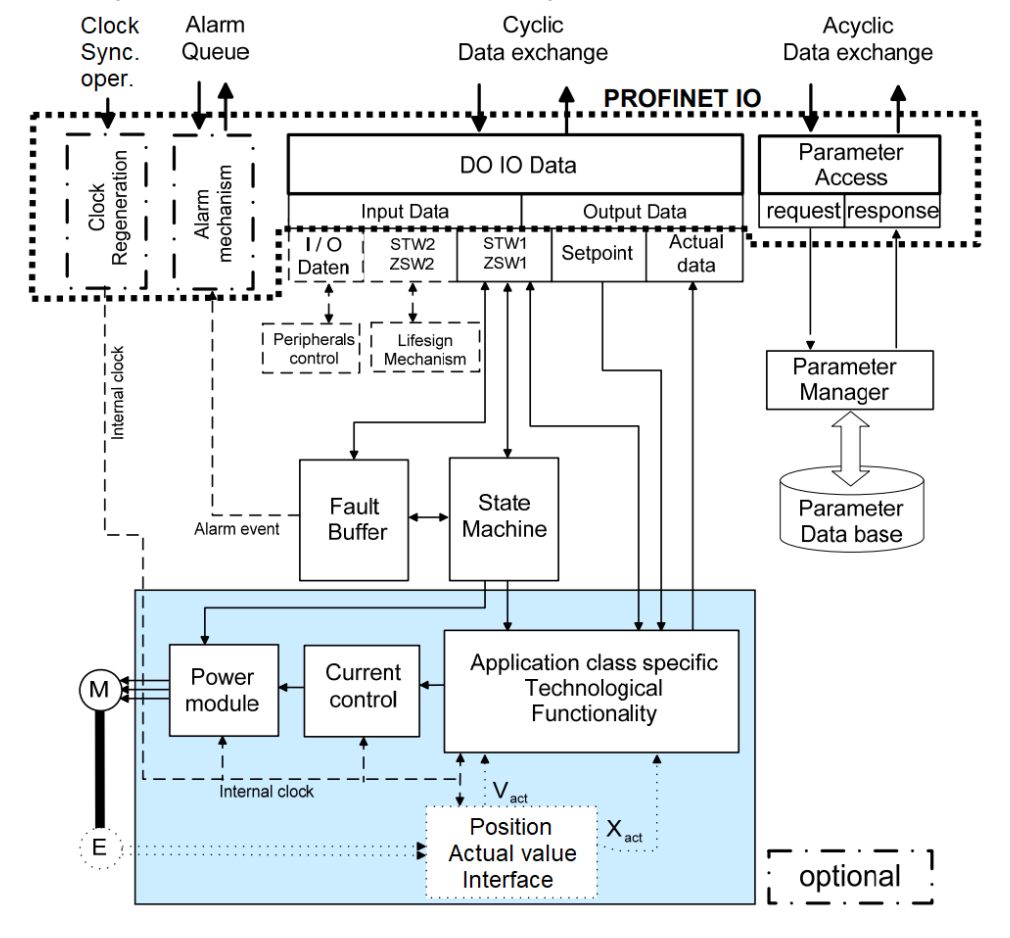

Abbildung 1-1 Blockschaltbild PROFIdrive Achse gemäß IEC 61800-7 1

<sup>1</sup> Profile Drive Technology PROFIdrive Profile - Technical Specification for PROFIBUS and PROFINET V4.2 Date: October 2015 - Order No.: 3.172

Ein PROFIdrive Antrieb gemäß IEC 61800-7 besteht aus folgenden Elementen:

- Alarmspeicher (Fault buffer)
- Positionsrückgabe Schnittstelle (Position feedback interface)
- Leistungsteil (Power stage)
- Stromregelung (Current closed loop control)
- Lebenszeichensüberwachung (Life sign handling)
- Steuerung der Peripherie (Periphery control)
- PROFIdrive Zustandsautomat (State Machine)
- Anwendungsklassen und Technologie spezifische Funktionalitäten

## <span id="page-3-0"></span>**1.3 Steuer- und Zustandswörter**

Ein PROFIdrive Standardtelegramm besteht aus Empfangs- und Sendewörtern. Aus Sicht des Antriebsgeräts stellen die empfangenen Prozessdaten die Empfangswörter und die zu sendenden Prozessdaten die Sendewörter dar. Die Empfangs- und Sendewörter bestehen aus folgenden Elementen:

• Empfangswörter: Steuerwörter und Sollwerte

• Sendewörter: Zustandswörter und Istwerte

Eine PROFIdrive Achse kommuniziert über Steuer- und Zustandswörter mit einem Antrieb. Die PROFIdrive State Machine des Antriebsgerätes wird über die Bits 0 bis 6 des Steuerwort 1 (STW1) gesteuert. Der jeweilige Zustand des Antriebs wird im Zustandswort 1 (ZSW1) übertragen. Im PROFIdrive General State Diagram (siehe [Abbildung](#page-7-1) 1-4) sind die Zustände einer Achse definiert.

Die nicht vom Technologieobjekt Achse verwendeten Bits im Steuerwort können ab Technologieversion 5.0 über das Anwenderprogramm mit der Motion Control-Anweisung "MC\_SetAxisSTW" gesteuert werden (siehe [\3\\)](#page-12-2).

Die genaue Beschreibung der Bits ist im Listenhandbuch "SINAMICS S120/S150" beschrieben (siehe [\4\\)](#page-12-3).

#### <span id="page-4-0"></span>**1.3.1 Steuerwort 1**

Antriebsfreigaben werden entsprechend PROFIdrive Profil über Steuerwort STW1 Bit 0 bis 6 gesetzt.

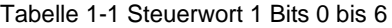

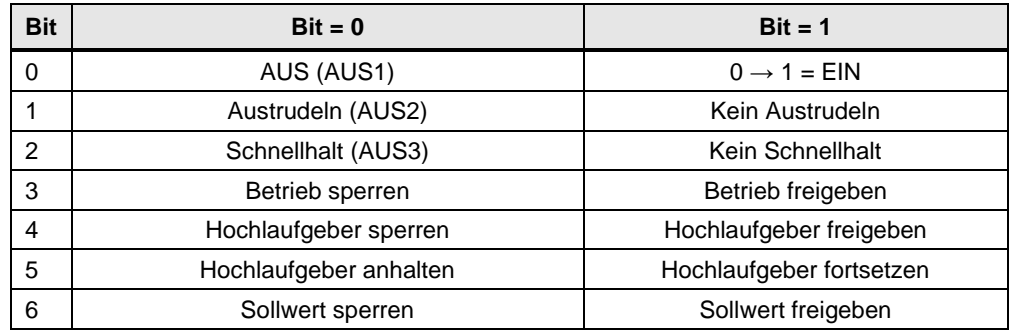

Das vollständige Steuerwort finden Sie in Kapitel [2.1.](#page-11-1)

#### **PROFIdrive Stopp-Modi**

- Ramp Stop (AUS1) STW1 bit  $0 = 0$ 
	- Der Antrieb fährt mit der am Antrieb einstellbaren Verzögerung auf Geschwindigkeit Null.
	- Der Stoppvorgang kann unterbrochen und der Antrieb wieder zugeschaltet werden.
	- Nach Anhalten erfolgt eine Impulslöschung und der Status wechselt auf Einschaltbereit.
- Coast Stop (AUS2) STW1 bit  $1 = 0$ 
	- Der Antrieb geht sofort nach Impulslöschung und der Status wechselt auf Einschaltsperre.
	- Der Antrieb wird spannungsfrei geschaltet und trudelt aus.
- Quick Stop (AUS3) STW1 bit  $2 = 0$ 
	- Der Antrieb fährt mit der am Antrieb einstellbaren Momentengrenze auf Geschwindigkeit Null.
	- Der Stoppvorgang ist nicht unterbrechbar.
	- Nach Anhalten erfolgt eine Impulslöschung und der Status wechselt auf Einschaltsperre.

### <span id="page-5-0"></span>**1.3.2 Zustandswort 1**

Im Zustandswort ZSW1 sind entsprechend PROFIdrive Profil die Zustandsinformationen des Antriebs abgebildet.

| <b>Bit</b>     | $Bit = 0$                                                                                                    | $Bit = 1$                                                                                                    |
|----------------|----------------------------------------------------------------------------------------------------|----------------------------------------------------------------------------------------------------|
| $\Omega$       | Nicht einschaltbereit                                                                                                    | Einschaltbereit                                                                                                    |
| 1              | Nicht betriebsbereit                                                                                                    | <b>Betriebsbereit</b>                                                                                                    |
| $\mathcal{P}$  | Betrieb gesperrt                                                                                                    | Betrieb freigegeben                                                                                                    |
| 3              | Keine Störung wirksam                                                                                                    | Störung wirksam                                                                                                    |
| 4              | Austrudeln aktiv (AUS2)<br>Ein AUS2-Befehl steht an.                                                                                                   | Kein AUS2 aktiv                                                                                                    |
| 5              | Schnellhalt aktiv (AUS3)<br>Ein AUS3-Befehl steht an.                                                                                                  | Kein AUS3 aktiv                                                                                                    |
| 6              | Einschaltsperre<br>Keine Einschaltsperre<br>Ein Wiedereinschalten ist nur durch AUS1 und<br>Ein Einschalten ist möglich<br>anschließendes EIN möglich. |                                                                                                    |
| $\overline{7}$ | Keine Warnung wirksam                                                                                                    | Warnung wirksam<br>Der Antrieb ist weiter in Betrieb. Keine Quittierung<br>erforderlich. Die anstehenden Warnungen stehen im<br>Warnpuffer. |
| 8              | Drehzahl-Soll-Ist-<br>Uberwachung nicht im<br>Toleranzbereich                                                                                          | Drehzahl-Soll-Ist-Überwachung im Toleranzband                                                                                               |
| 9              | Betrieb vor Ort                                                                                                    | Führung gefordert                                                                                                    |

Tabelle 1-2 Zustandswort 1 Bits 0 bis 9

Das vollständige Zustandswort finden Sie in Kapitel [2.2.](#page-12-0)

### <span id="page-6-0"></span>**1.3.3 Byte-Anordnung**

Abhängig von der Architektur der Prozessoren verwenden SIMATIC S7-Steuerungen das "Big Endian" - und SINAMICS Antriebsgeräte das "Little Endian" - Format. Dies beeinflusst die Byte-Anordnung (HI-Byte und LOW-Byte).

Beim Lesen und Schreiben der Steuer- und Zustandswörter muss die Byte Anordnung beachtet werden. Verwenden Sie für den Zugriff auf die Steuer- und Zustandwörter die System PLC-Datentypen PD\_STW1\_611Umode und PD\_ZSW1\_611Umode.

Diese Datentypen sind Bestandteil des Datentyps PD\_TEL10x der SIEMENS Telegramme.

Abbildung 1-2 Little-Endian STW1

|    |              | Name          |   | Data type                   |             | Offset           |     |     |  |
|----|--------------|---------------|---|-----------------------------|-------------|------------------|-----|-----|--|
|    | ☜            | <b>Static</b> |   |                             |             |                  |     |     |  |
| 2  | ☜            |               |   | <b>STW1</b>                 |             | PD_STW1_611UMode |     | 0.0 |  |
| з  | ☜            |               | ٠ | Reserved_Bit08              | <b>Bool</b> | <b>Bits 815</b>  | 0.0 |     |  |
| 4  | ☜            |               | ٠ | EnableESRReaction           | Bool        |                  | 0.1 |     |  |
| 5  | ☜            |               | ٠ | ControlByPlc                | Bool        |                  | 0.2 |     |  |
| 6  | ☜            |               | ٠ | RampFunctionGeneratorActive | Bool        |                  | 0.3 |     |  |
| 7  | ☜            |               | ٠ | OpenHoldingBrake            | <b>Bool</b> |                  | 0.4 |     |  |
| 8  | ☜            |               | ۰ | Reserved_Bit13              | Bool        |                  | 0.5 |     |  |
| 9  | ▥            |               | ٠ | ClosedLoopTorqueControl     | <b>Bool</b> |                  | 0.6 |     |  |
| 10 | 硘            |               | ٠ | Reserved_Bit15              | <b>Bool</b> |                  | 0.7 |     |  |
| 11 | ☜            |               | ٠ | On                          | Bool        | <b>Bits 07</b>   | 1.0 |     |  |
| 12 | ☜            |               | ٠ | NoCoastStop                 | <b>Bool</b> |                  | 1.1 |     |  |
| 13 | ☜            |               | ٠ | NoQuickStop                 | <b>Bool</b> |                  | 1.2 |     |  |
| 14 | $\leftarrow$ |               | ٠ | <b>EnableOperation</b>      | <b>Bool</b> |                  | 1.3 |     |  |
| 15 | 一個           |               | ٠ | EnableRampGenerator         | <b>Bool</b> |                  | 1.4 |     |  |
| 16 | ☜            |               | ٠ | UnfreezeRampGenerator       | <b>Bool</b> |                  | 1.5 |     |  |
| 17 | ←団           |               | ٠ | EnableSetpoint              | <b>Bool</b> |                  | 1.6 |     |  |
| 18 | $\leftarrow$ |               | ٠ | FaultAcknowledge            | <b>Bool</b> |                  | 1.7 |     |  |

#### Abbildung 1-3 Little-Endian ZSW1

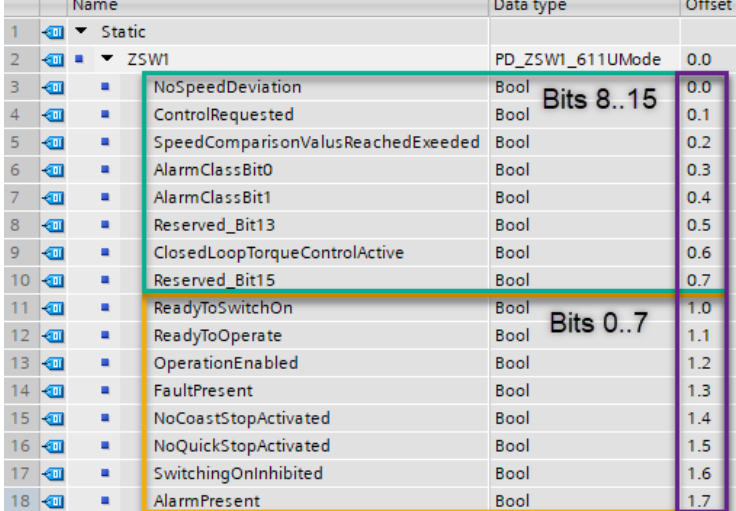

## <span id="page-7-0"></span>**1.4 PROFIdrive Zustandsautomat**

Der PROFIdrive Zustandautomat spezifiziert fünf Zustände (States) die durch das Zustandswort 1 (ZSW1) eines PROFIdrive Telegramms abgebildet werden:

Tabelle 1-3 Zustände der PROFIdrive State Machine

| <b>Zustand</b> | <b>Beschreibung</b>                                                 |  |  |
|----------------|---------------------------------------------------------------------|--|--|
| S <sub>1</sub> | Einschaltsperre (Antrieb aus, gegebenenfalls Bremse geschlossen)    |  |  |
| S <sub>2</sub> | Einschaltbereit                                                     |  |  |
| S <sub>3</sub> | Eingeschaltet (Antrieb eingeschaltet, gegebenenfalls Bremse öffnen) |  |  |
| S <sub>4</sub> | Betrieb (Antrieb freigegeben, gegebenenfalls Bremsen geöffnet)      |  |  |
| S <sub>5</sub> | Ausschalten (mit antriebsdefinierter Rampe bremsen)                 |  |  |

Die Übergänge zu den verschiedenen Zuständen sind im PROFIdrive General State Diagram in [Abbildung](#page-7-1) 1-4 abgebildet.

<span id="page-7-1"></span>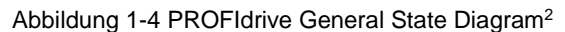

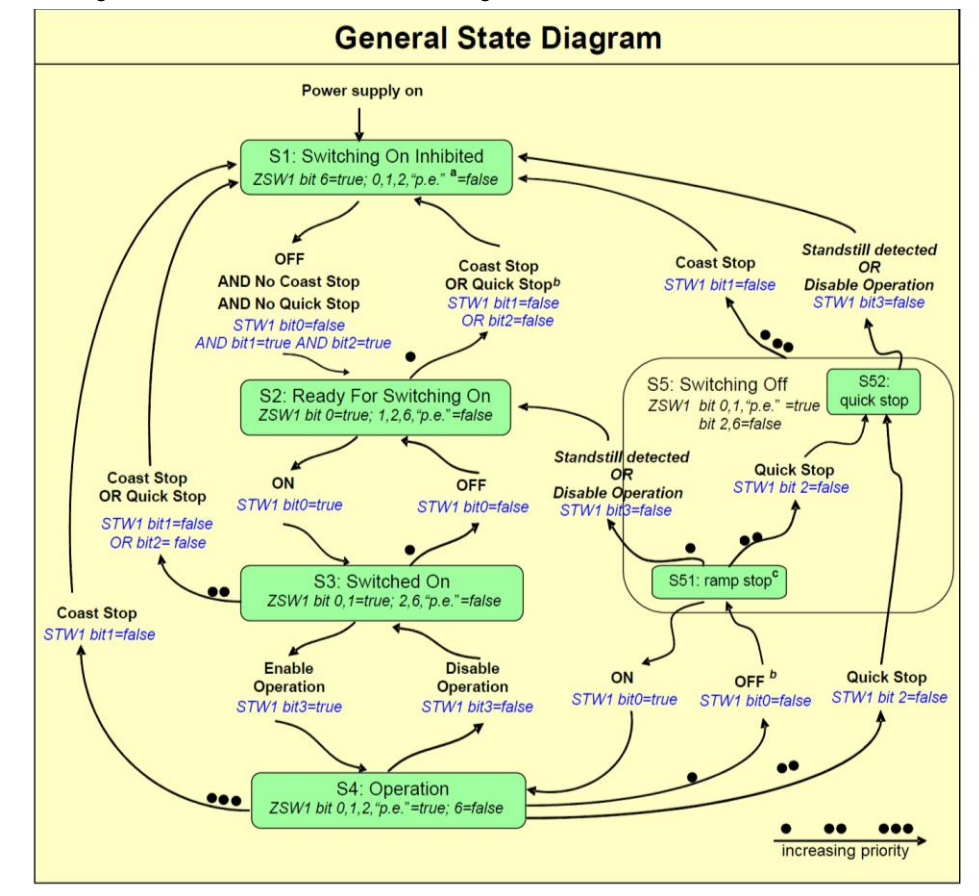

 $a$  "p.e." = "Pulses Enabled" optional (refer to 6.3.2.7).

- b The internal condition "fault with ramp stop" also activates this transition.
- Deceleration rate in ramp stop is switched to maximum if STW1 bit 4 = false in speed control mode.  $\mathbf{c}$
- NOTE 1 STW1 bit  $x, y =$ : These control word bits are set by the control.
- NOTE 2  $ZSW1$  bit  $x, y$  = These status word bits indicate the current state.
- NOTE 3 Standstill detected is an internal result of a stop operation.

<sup>&</sup>lt;sup>2</sup> Profile Drive Technology PROFIdrive Profile - Technical Specification for PROFIBUS and PROFINET V4.2 Date: October 2015 - Order No.: 3.172

## <span id="page-8-0"></span>**1.5 Zusammenwirken Technologieobjekt Achse und Antrieb**

Für das Zusammenwirken eines Technologieobjekts Achse mit dem Antriebsobjekt ist es nicht notwendig die PROFIdrive State Machine in allen Zuständen vollständig abzubilden. Das Freigeben eines Technologieobjekts, und somit auch des Antriebs, wird durch die Verwendung der Motion Control-Anweisung "MC\_Power" realisiert. Bei der Freigabe der Achse mit MC\_Power erfolgt automatisch ein Durchschalten bis in den Zustand S4 "Betrieb".

Zusätzlich kann eine Stopp-Reaktion beim Sperren des Technologieobjekts am Eingangsparameter "StopMode" angegeben werden. Die Stopp-Reaktion ist je nach Modus unterschiedlich definiert und in Kapitel [1.5.1](#page-8-1) beschrieben.

Wenn der Antrieb infolge einer Safety-Überwachung direkt selbständig anhält, wird nach dem Aufheben der Safety-Funktion am Antrieb und Quittieren des Technologiealarms mit der Motion Control-Anweisung "MC\_Reset" über die Motion Control-Anweisung "MC Power" wieder automatisch in den Zustand S4 "Betrieb" geschaltet.

#### <span id="page-8-1"></span>**1.5.1 Verfügbare Stopp-Reaktionen beim Sperren der Achse**

An der Motion Control-Anweisung "MC\_Power" wird die Achse und der Antrieb durch Rücksetzen des Eingangsparameters "Enable" ausgeschaltet. Folgende Stopp-Reaktionen stehen am Eingangsparameter "StopMode" zur Verfügung:

- $0 = Notstop (Defaultwert)$ Achse wird mit der am Technologieobjekt projektierten Notstopp-Rampe (<TO>.DynamicDefaults.EmergencyDeceleration) ohne Ruckbegrenzung verzögert und nach dem Stillstand die Freigabe entzogen.
- $1 =$ Sofort-Aus Der Sollwert 0 wird ausgegeben und die Freigabe entzogen. Die Achse wird abhängig von der Konfiguration im Antrieb zum Stillstand gebracht.
- 2 = Stopp mit maximalen Dynamikwerten Die Achse wird mit der im Technologieobjekt projektierten maximalen Verzögerung (<TO>.DynamicLimits.MaxDeceleration) zum Stillstand gebracht und die Freigabe entzogen. Dabei wird der konfigurierte maximale Ruck (<TO>.DynamicLimits.MaxJerk) berücksichtigt.

Unter Berücksichtigung der eingestellten Stopp-Reaktion wird beim Ausschalten des Antriebs vom System zunächst STW1 Bit 2 zurückgesetzt (AUS3). STW1 Bit 0 wird ebenfalls zurückgesetzt (AUS1), ist aber niederpriorer.

Wenn der Antrieb nach Zustand S1 "Einschaltsperre" oder S2 "Einschaltbereit" wechselt und damit die Leistung weggeschaltet und, wenn vorhanden, die Bremse im Antrieb implizit geschlossen ist, werden von der Steuerung im STW1 die Bits 0 bis 6 zurückgesetzt.

#### <span id="page-9-0"></span>**1.5.2 Bedeutung der Stopp-Reaktionen**

#### **Stopp-Reaktion 0 und 2**

Bei den Stopp-Reaktionen 0 "Notstopp" und 2 "Stopp mit maximalen Dynamik**werten"** wird die Achse mit der **im Technologieobjekt konfigurierten Verzögerung** zum Stillstand gebracht. Das Technologieobjekt hat bis zum Stillstand die volle Kontrolle und ist im Zustand S4 "Betrieb". Nach dem Stillstand der Achse wird die Kontrolle durch Rücksetzen der Bits 0 bis 6, und somit S5 "Ausschalten", an den Antrieb abgegeben und in den Zustand S1 "Einschaltsperre" gewechselt.

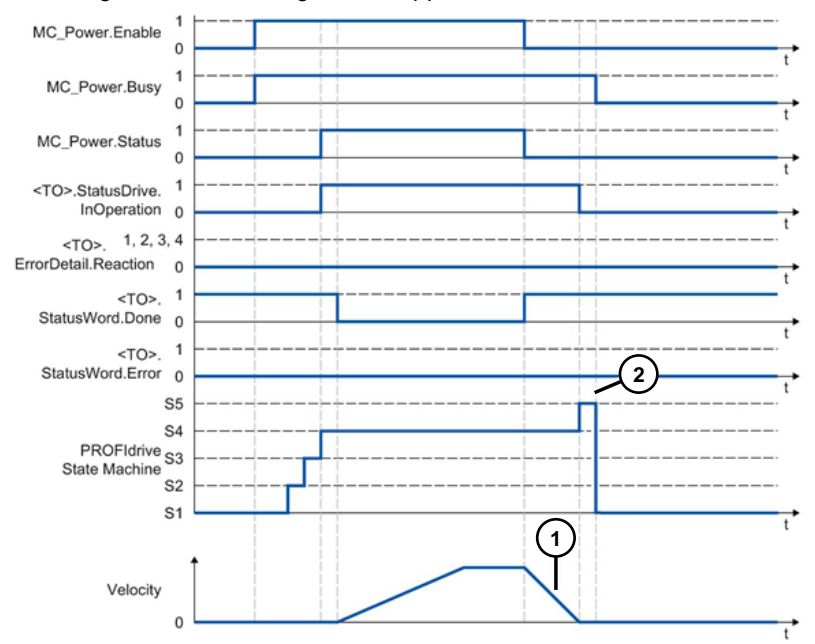

Abbildung 1-5 Funktionsdiagramm Stopp-Reaktion 0 und 2

- 1. Das Technologieobjekt bremst selbstständig mit der konfigurierten Verzögerung (abhängig von der Stopp-Reaktion) ab.
- 2. Nach dem Stillsetzen werden die Bits 0 bis 6 zurückgesetzt und somit über den Zustand S5 "Ausschalten" in den Zustand S1 "Einschaltsperre" gewechselt.

#### **Stopp-Reaktion 1**

Bei der Stopp-Reaktion 1 "Sofort-Aus" wird im STW1 das Bit 2 (AUS3) zurückgesetzt und somit die Freigabe entzogen. Das Technologieobjekt wechselt in den Zustand S5 "Ausschalten" und die Achse wird mit der **im Antrieb definierten Verzögerung** zum Stillstand gebracht. Nach dem Stillstand der Achse wechselt der Zustand durch das Rücksetzen der Bits 0 bis 6 nach S1 "Einschaltsperre".

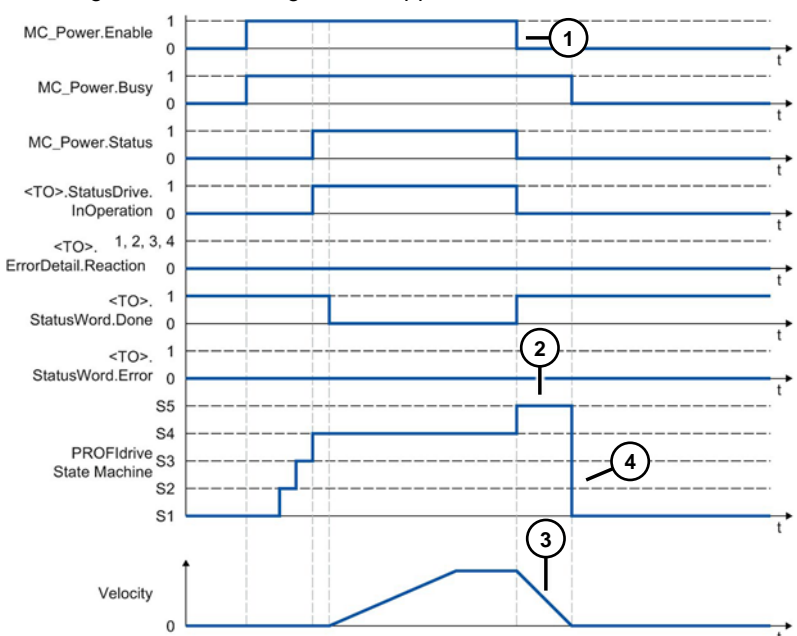

Abbildung 1-6 Funktionsdiagramm Stopp-Reaktion 0 und 2

- 1. Rücksetzen des Steuerwort 1-Bits 2 "AUS3".
- 2. Sofortiger Übergang in Zustand S5 "Ausschalten".
- 3. Das Technologieobjekt wird mit der konfigurierten Verzögerung des Antriebs abgebremst! Nach dem Stillsetzen werden die Bits 0 bis 6 zurückgesetzt.
- 4. Übergang in Zustand S1 "Einschaltsperre".

# <span id="page-11-0"></span>**Anhang**

# <span id="page-11-1"></span>**2.1 Steuerwort 1 (STW1)**

Tabelle 2-1 Steuerwort 1 des SIEMENS Telegramm 10x

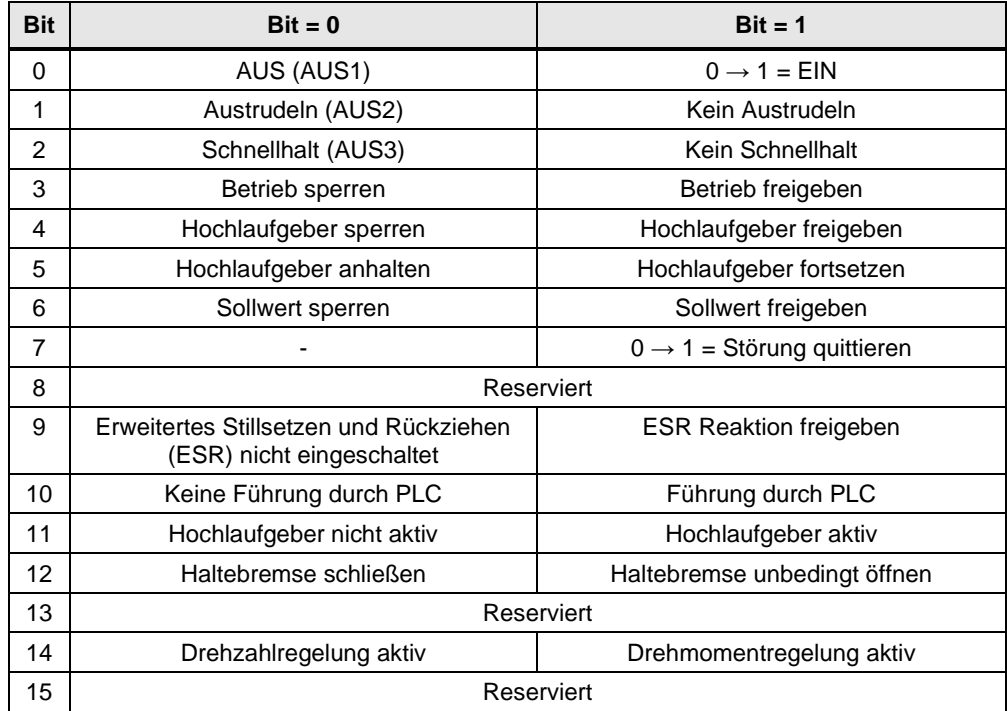

# <span id="page-12-0"></span>**2.2 Zustandswort 1 (ZSW1)**

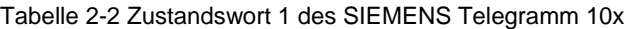

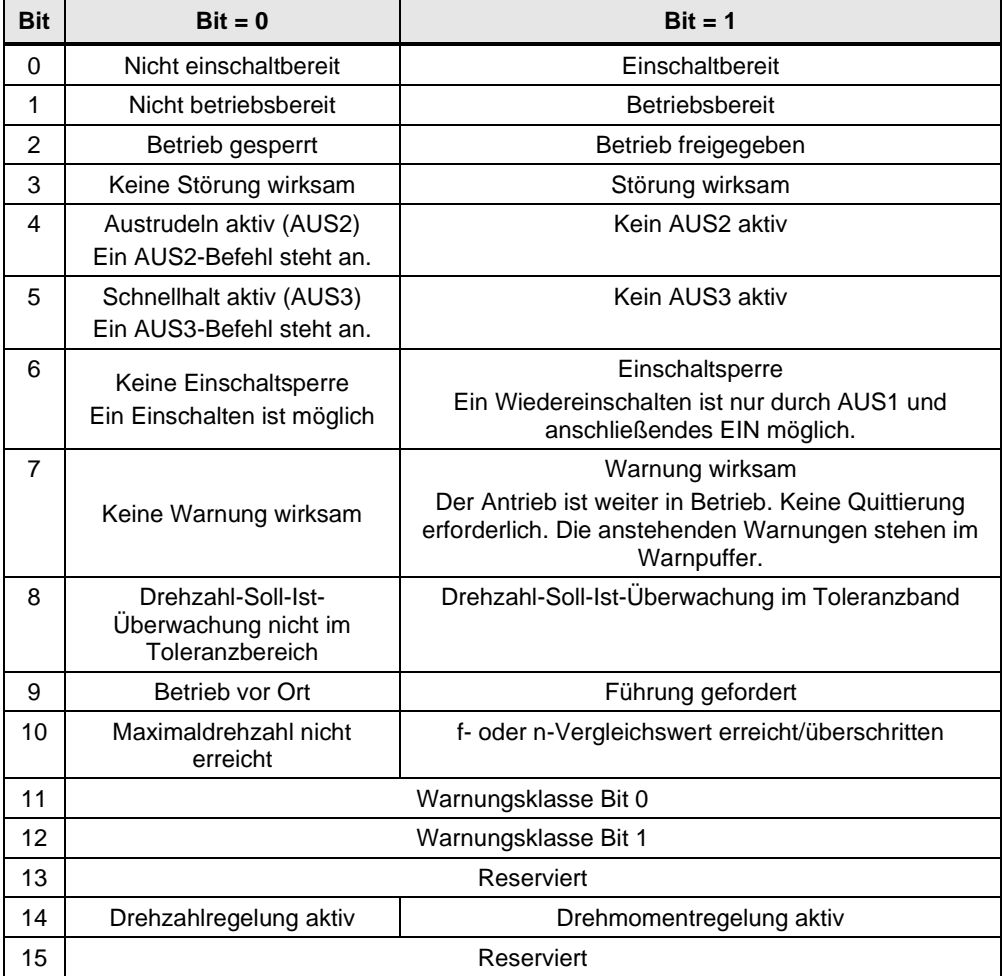

## <span id="page-12-1"></span>**2.3 Links und Literatur**

#### Tabelle 2-3 Links und Literatur

<span id="page-12-3"></span><span id="page-12-2"></span>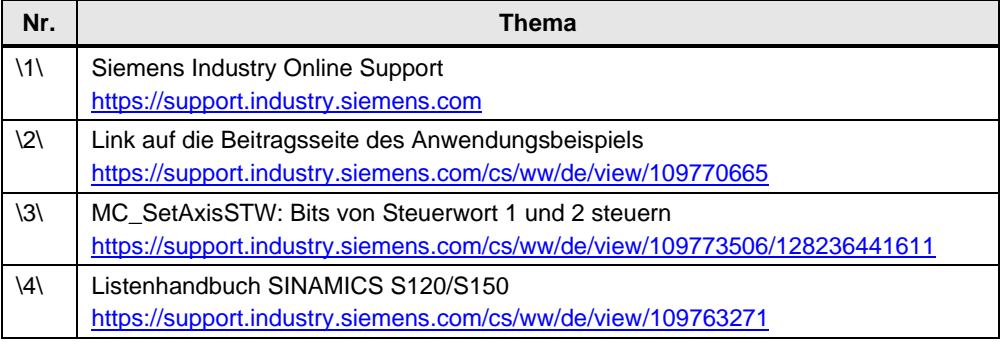